# Causal Inference Methods and Case Studies

STAT24630 Jingshu Wang

#### Lecture 8

Topic: post-stratification, pairwise randomized experiment

- Post-stratification
- pairwise randomized experiment
	- Fisher's exact p-value
	- Neyman's repeated sampling approach
	- Regression analysis
	- How to find strata / pairs?

#### Post-stratification

- In a completely randomized experiment, each assignment vector has the sample probability  $(P(W = w))$  if  $\sum_{i=1}^{N} w_i = N_t$
- If we focus on a subgroup S, conditional on  $N_{t,s} = \sum_{i \in S} W_i$ , the assignment vector for the individuals in the subgroup also has the same probability ( $P(W_S = w_S)$ ) if  $\sum_{i \in S} w_i = N_{t,S}$
- So conditional on  $N_{t,s}$ , we can treat the treatment assignment as from a completely randomized experiment also for the subgroup
- Post-stratification (Miratrix. et al. 1971. J. Royal Stat. Soc. B.)
	- Blocking after the experiment is conducted
	- Analyze the experiment as from a stratified randomized experiment by conditioning on  $N_{t,S}$  for each strata S
	- By post-stratification, we can stratify individuals into relatively homogenous subpopulations
	- Post-stratification is nearly as efficient as pre-randomization blocking except with a large number of small strata

### Meinert et. al. (1970)'s example

- A completely randomized experiment.
- Treatment is tolbutamide  $(Z = 1)$  and control is a placebo  $(Z = 0)$
- Causal effect: difference in the survival probability

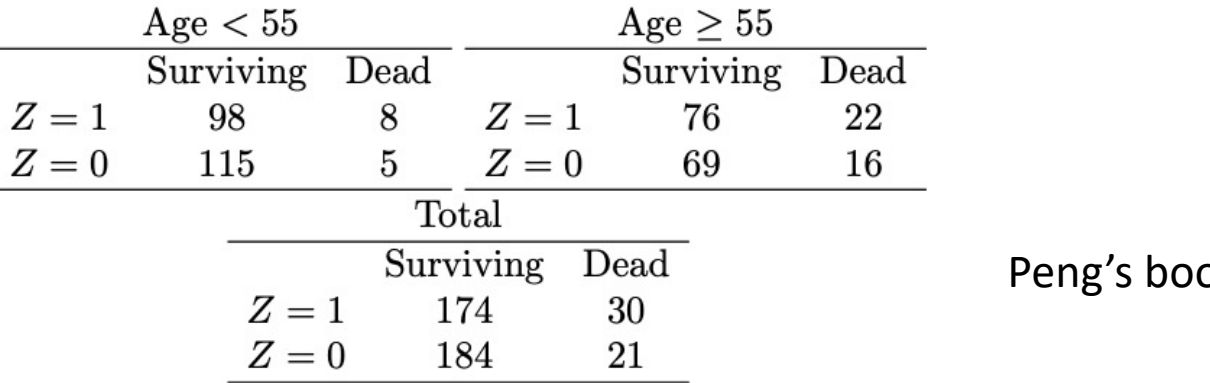

pk Section 5.4.1

• Subgroup and sample average estimates with post-stratification

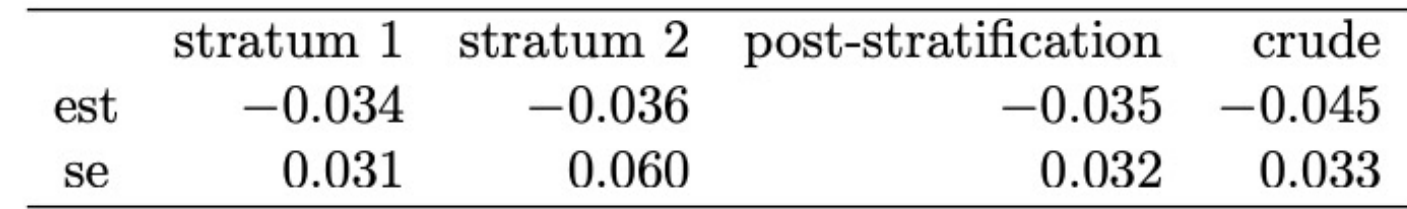

#### Pairwise randomized experiment

- Procedure:
	- 1. Create  $J = N/2$  pairs of similar units
	- 2. Randomize treatment assignment within each pair

• Assignment probability

A special case of stratified randomized experiment where  $N(j) = 2$  and  $N_t(j) = 1$ 

$$
P(W = w|X) = \left\{ \prod_{j=1}^{J} {N(j) \choose N_t(j)}^{-1} = 2^{-N/2} \text{ if } \sum_{i:B_i=j}^{N} w_i = 1 \text{ for } j = 1, \dots, J \text{ otherwise} \right\}
$$

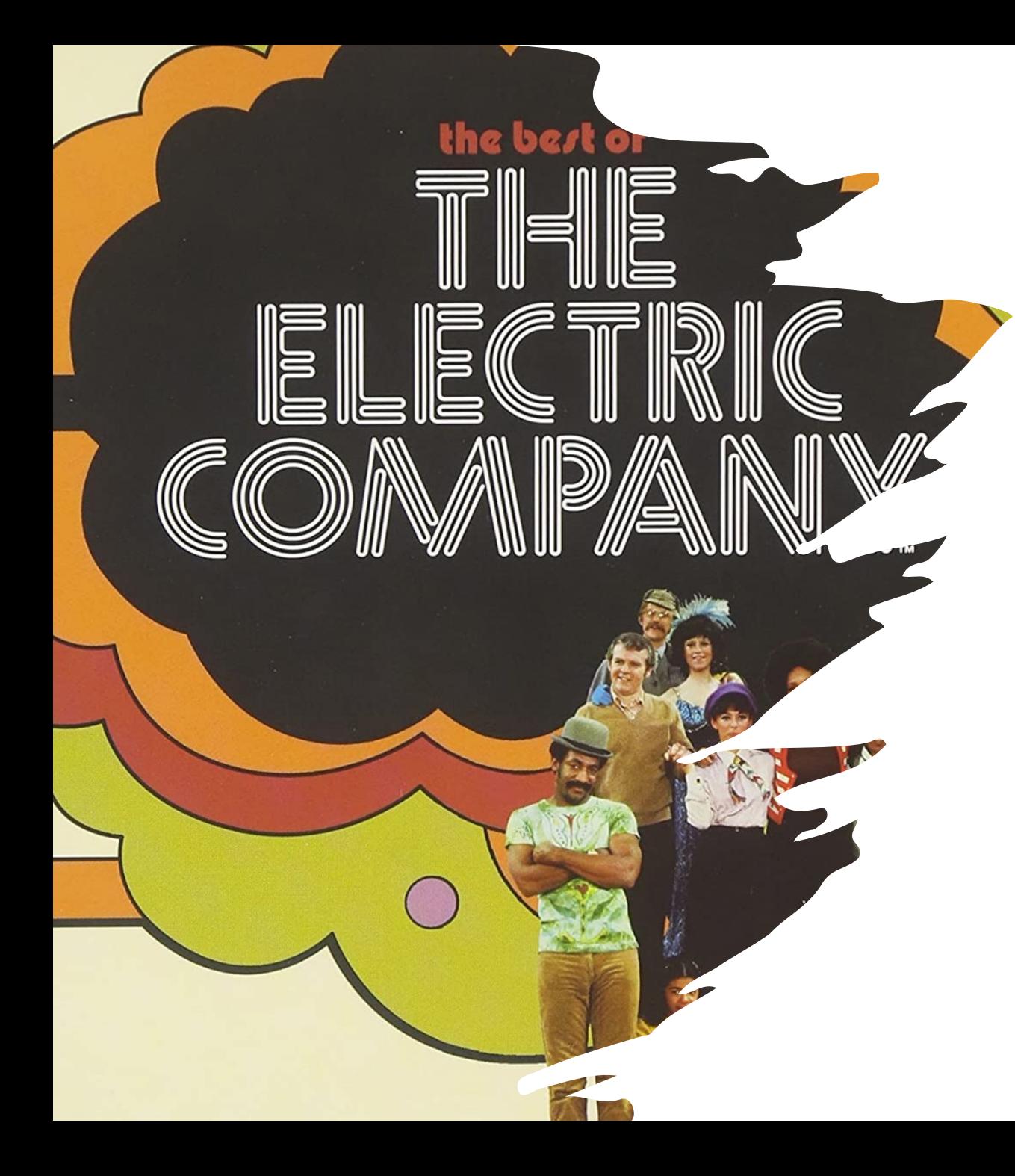

#### The Children's television workshop experiment [Ball, Bogatz, Rubin and Beaton, 1973.]

- The Educational Testing Service (ETS) wanted to evaluate *The Electric Company,* an American educational children's television series aimed at improving reading skills for young children
- Two sites, Yongstown, Ohio and Fresno, California where the show was not broadcast on local television, were selected to evaluate the effect of watching the show at school
- Within each school, a pair of two classes are selected
	- One class randomly assigned to watch the show
	- Another class continue with regular reading curriculum

# Data from Youngstown

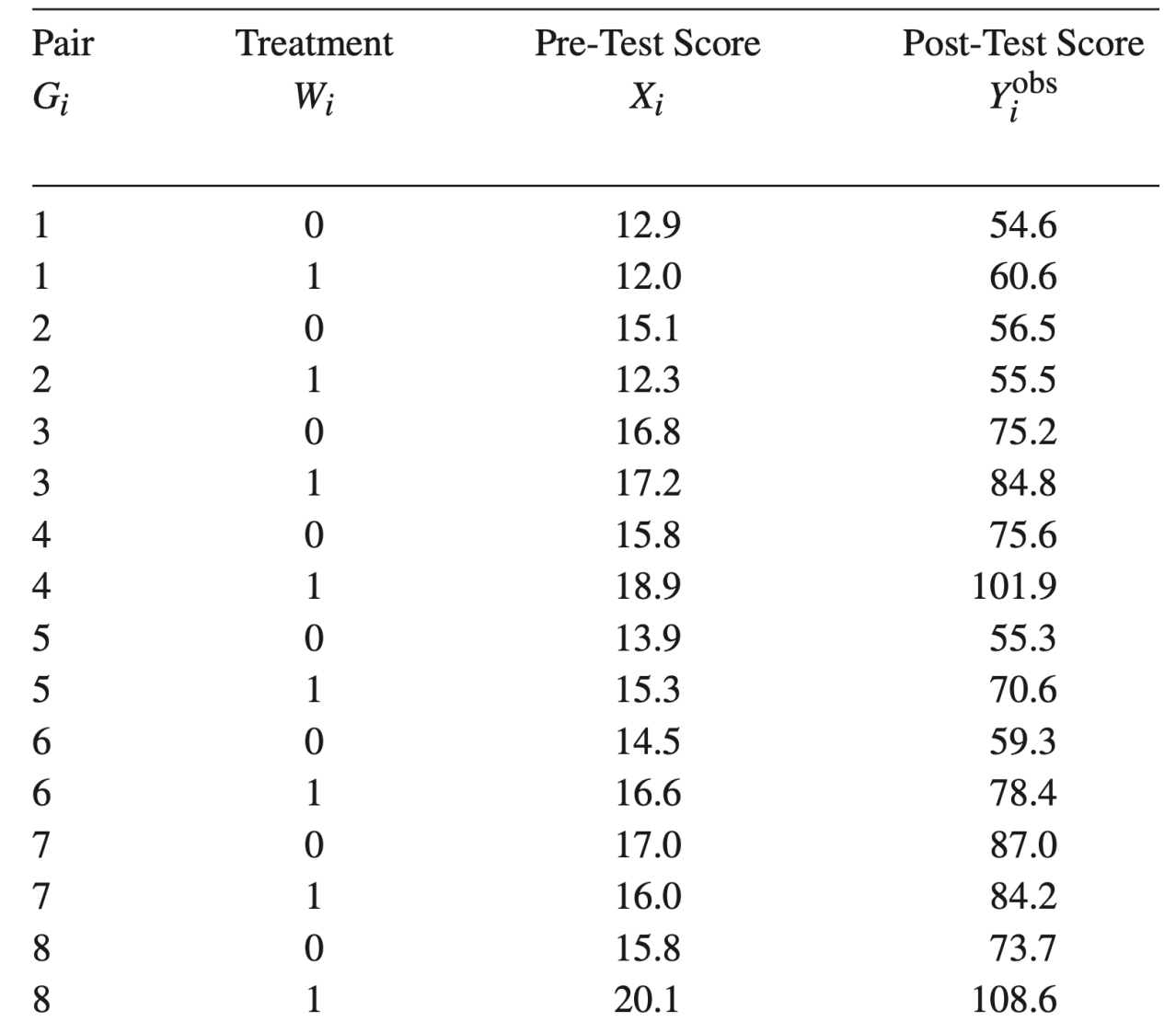

- Two first-grade classes from each of eight schools participate in the experiment
- ETS performed reading ability tests to the kids both before the program started and after it finished.

## Data from Youngstown

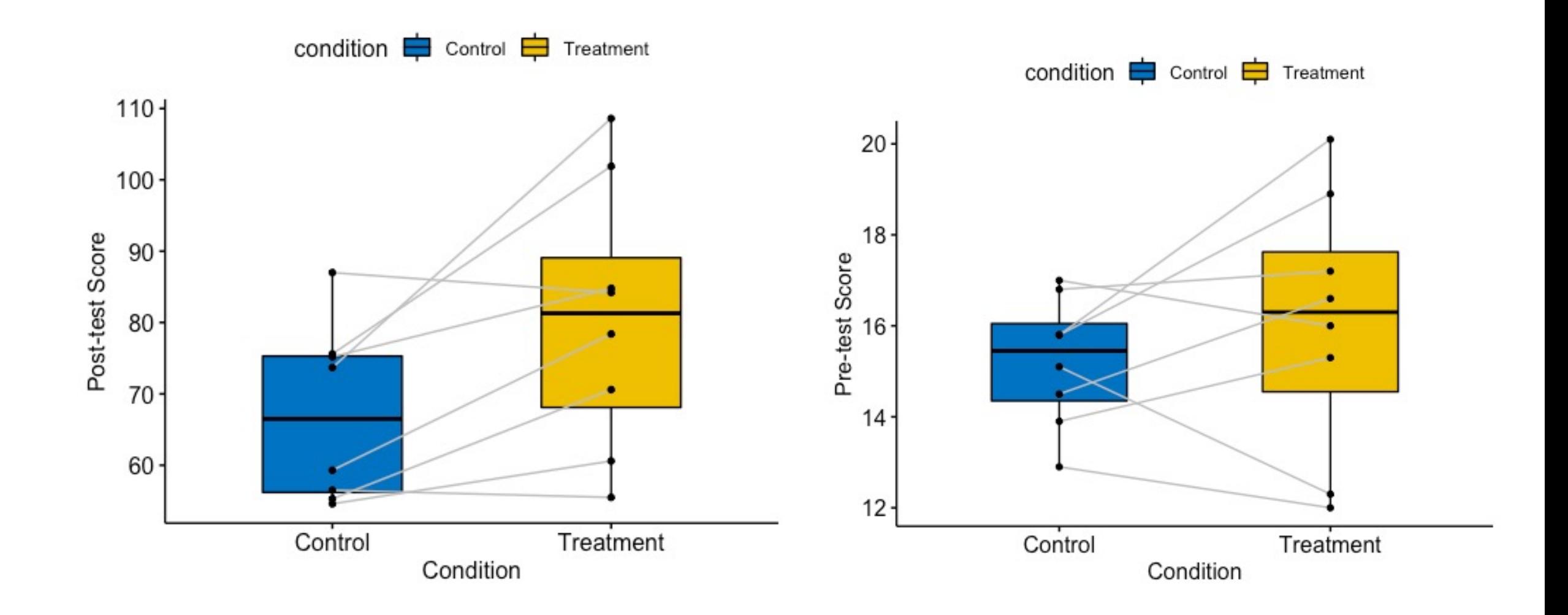

### Some notations

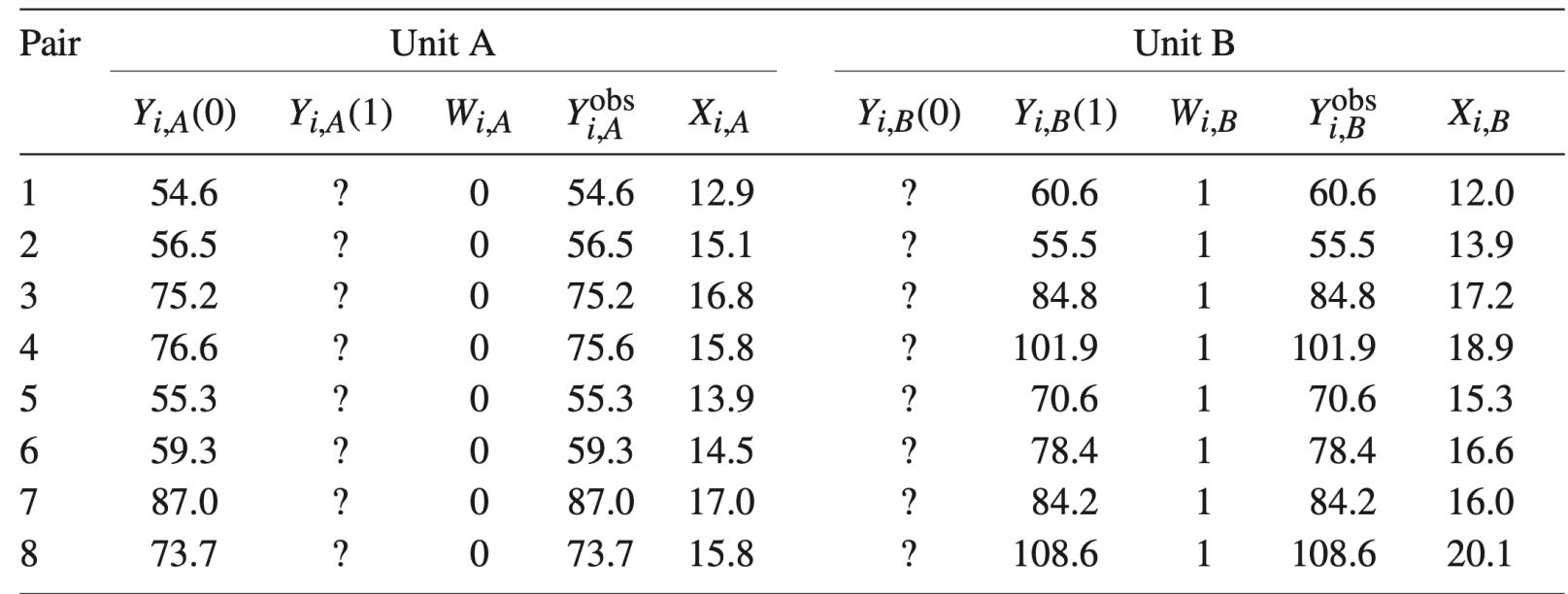

• Average treatment effect within pair  $j$ 

$$
\tau^{\text{pair}}(j) = \frac{1}{2} \sum_{i: G_i = j} (Y_i(1) - Y_i(0)) = \frac{1}{2} ((Y_{j,A}(1) - Y_{j,A}(0)) + (Y_{j,B}(1) - Y_{j,B}(0))).
$$

• Observed outcomes for both treatment and control groups

$$
Y_{j,c}^{\text{obs}} = \begin{cases} Y_{j,A}^{\text{obs}} & \text{if } W_{i,A} = 0, \\ Y_{j,B}^{\text{obs}} & \text{if } W_{i,A} = 1, \end{cases} \quad \text{and} \quad Y_{j,t}^{\text{obs}} = \begin{cases} Y_{j,B}^{\text{obs}} & \text{if } W_{i,A} = 0, \\ Y_{j,A}^{\text{obs}} & \text{if } W_{i,A} = 1. \end{cases}
$$

#### Fisher's exact p-value

- We still focus on the **Sharp null:**  $H_0: Y_i(0) \equiv Y_i(1)$  for all  $i = 1, \dots, N$
- Choice of test statistics:
	- Average group mean differences across pairs

$$
T^{\text{dif}} = \left| \frac{1}{J} \sum_{j=1}^{J} \left( Y_{j,t}^{\text{obs}} - Y_{j,c}^{\text{obs}} \right) \right| = \left| \overline{Y}_t^{\text{obs}} - \overline{Y}_c^{\text{obs}} \right|
$$

As each pair has exactly one treatment and one control

- We don't need to consider different weights
- No worry of Simpson's paradox
- Rank statistics
	- Use population ranks:  $T = |\overline{\text{rank}}(Y_t^{\text{obs}}) \overline{\text{rank}}(Y_c^{\text{obs}})|$
	- Use within-pair ranks

$$
T^{\text{rank},\text{pair}} = \left| \frac{2}{N} \sum_{j=1}^{N/2} \left( \mathbf{1}_{Y_{j,1}^{\text{obs}} > Y_{j,0}^{\text{obs}}} - \mathbf{1}_{Y_{j,1}^{\text{obs}} < Y_{j,0}^{\text{obs}}} \right) \right|
$$

#### Application to the television workshop data

#### • Fisher's exact p-values

- Mean differences:  $T = 13.4$ , pvalue = 0.031
- Rank mean differences:  $T = 3.75$ , pvalue = 0.031
- Within-pair rank differences:  $T = 0.5$ , pvalue = 0.29
- Rank v.s. within-pair rank
	- Both can reduce the sensitivity to outliers
	- Using within-pair ranks can have more power when there is substantial variation in the level of the outcomes between pairs
	- Otherwise, using within-pair ranks loses power as it treats small within-pair differences (which may be due to random noises) equally with large within-pair differences
	- Using within-pair ranks is more appropriate for large, heterogenous population

#### Neyman's repeated sampling approach

- Target: PATE or SATE  $\tau = \sum_j \frac{N(j)}{N}$  $\boldsymbol{N}$  $\tau(j)$  where  $\tau(j)$  is the PATE or SATE for strata j
- Point estimate:

$$
\hat{\tau}^{\text{pair}}(j) = Y_{j,t}^{\text{obs}} - Y_{j,c}^{\text{obs}} \qquad \hat{\tau}^{\text{dif}} = \frac{1}{N/2} \sum_{j=1}^{N/2} \hat{\tau}^{\text{pair}}(j) = \overline{Y}_{t}^{\text{obs}} - \overline{Y}_{c}^{\text{obs}}
$$

- We can not estimate the within-pairs variances as there are only two units per pair
- Use the following empirical estimate of the uncertainty (paired t-test)

$$
\hat{\mathbb{V}}^{\text{pair}}\left(\hat{\tau}^{\text{dif}}\right) = \frac{4}{N \cdot (N-2)} \cdot \sum_{j=1}^{N/2} \left(\hat{\tau}^{\text{pair}}(j) - \hat{\tau}^{\text{dif}}\right)^2
$$

• Above estimate is conservative

$$
\mathbb{E}\left[\hat{\mathbb{V}}^{\text{pair}}\left(\hat{\tau}^{\text{dif}}\right)\right] = \mathbb{V}_W(\hat{\tau}^{\text{dif}}) + \frac{4}{N \cdot (N-2)} \cdot \sum_{j=1}^{N/2} \left(\tau^{\text{pair}}(j) - \tau\right)^2
$$

#### Application to the television workshop data

- Est. = 13.4, sd. = 4.6, 95% CI:  $[4.3, 22.5]$
- As we have 8 pairs, Gaussian approximation is inaccurate and it's better to compare with a t-distribution with  $df = 7$
- 95% CI comparing with t-distribution:  $[2.5, 24.3]$
- If we treat the data as from completely randomized experiment, then sd. = 7.8

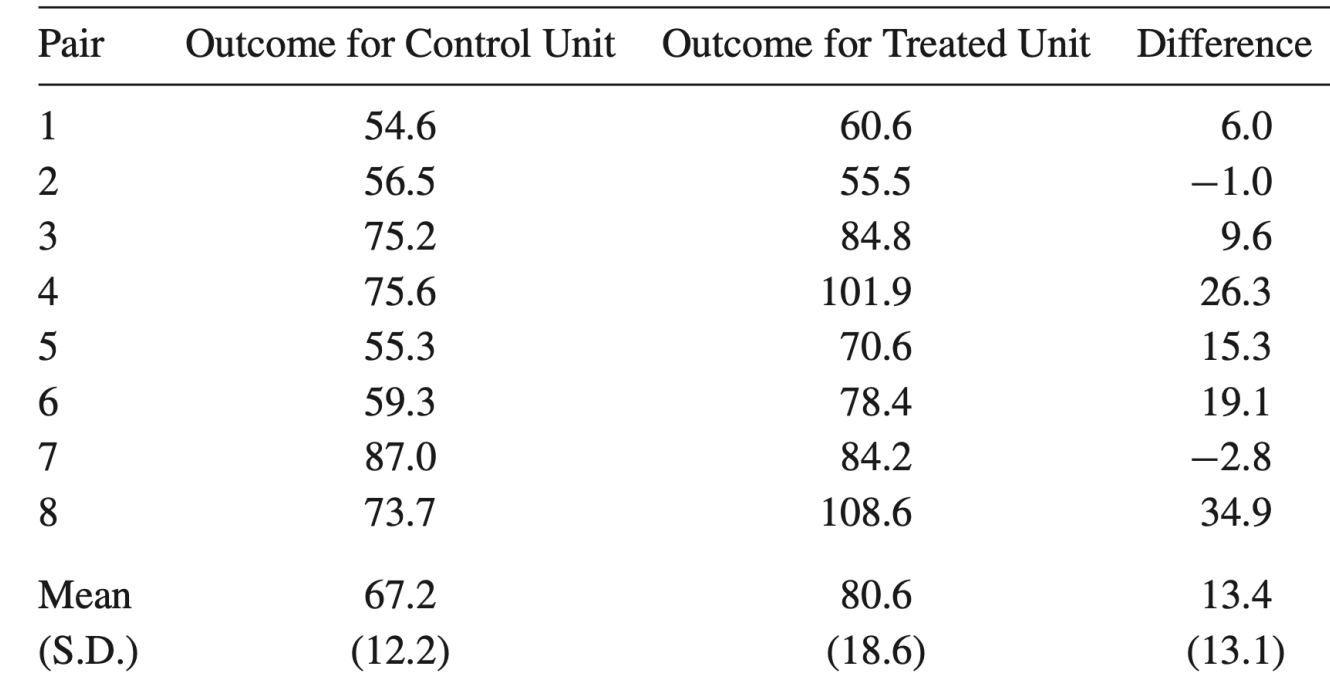

#### Linear regression

- We can not run separate linear regressions within each pair, as there are only 2 units per pair
- We assume that  $Y_i(w) = \alpha_j + \tau_i w + \boldsymbol{\beta}^T X_i + \varepsilon_i^*$  where  $\mathbb{E}(\tau_i \tau \mid X_i) = \boldsymbol{\gamma}^T (X_i \overline{X})$
- Then we have

$$
\mathbb{E}\left(Y_{j,t}^{\text{obs}}-Y_{j,c}^{\text{obs}}|W=w,X=x\right)=\tau+\gamma^{T}(\overline{X}_{j}-\overline{X})+\left(\beta+\frac{\gamma}{2}\right)^{T}\left(X_{j,t}-X_{j,c}\right)
$$

where  $X_{i,t}$  and  $X_{i,c}$  are the covariates for the treated and control unit of the *j*th pair, and  $X_i$  is the average between the two

- $\tau$  is still the PATE
- We still implicitly condition on the pair indicators variables
- If  $\bm{\gamma} = \bm{0}$ , then  $\mathbb{E}\big(Y_{j,t}^{\text{obs}}-Y_{j,c}^{\text{obs}}|W=\bm{w},\bm{X}=\bm{x}\big)=\tau+\bm{\beta}^T\big(\,X_{j,t}\!-\!X_{j,c}\,\big)$  we only need to include the covariates differences in the linear regression model
- We can assume homoscedastic errors in the linear regression even if  $V(Y_i(0)) \neq V(Y_i(1))$

### How to perform stratification / pairing

- Univariate blocking: discrete or discretized variable
- Multivariate blocking: Mahalanobis distance

$$
D(\mathbf{X}_i, \mathbf{X}_j) = \sqrt{(\mathbf{X}_i - \mathbf{X}_j)^{\top} \widehat{\mathbb{V}(\mathbf{X})}^{-1} (\mathbf{X}_i - \mathbf{X}_j)}
$$

#### Greedy algorithms

- Matching: pair two units with the shortest distance, set them aside, and repeat
- Blocking: randomly choose one unit and choose  $N_i$  units with the shortest distances, set them aside, and repeat

But the resulting matches may not be optimal

### Optimal matching

- $D: N \times N$  matrix of pairwise distance or a cost matrix
- Select N elements of D such that there is only one element in each row and one element in each column and the sum of pairwise distances is minimized
- Linear Sum Assignment Problem (LSAP)
	- Binary  $N \times N$  matching matrix: M with  $M_{ij} \in \{0,1\}$
	- Optimization problem

$$
\min_{M} \sum_{i=1}^{N} \sum_{j=1}^{N} M_{ij} D_{ij} \text{ subject to } \sum_{i=1}^{N} M_{ij} = 1, \sum_{j=1}^{N} M_{ij} = 1
$$

where we set  $D_{ii} = \infty$  for all i

• can apply the Hungarian algorithm

#### Example: evaluation of health insurance policy

[Public policy for the poor? A randomised assessment of the Mexican universal health insurance programme. *The lancet*, *2009*.]

- Seguro Popular, a programme aimed to deliver health insurance, regular and preventive medical care, medicines, and health facilities to 50 million uninsured Mexicans
- Units: health clusters = predefined health facility catchment areas
- 4 pre-treatment cluster-average covariates: age, education, household size, household assets
- 100 clusters, 50 pairs

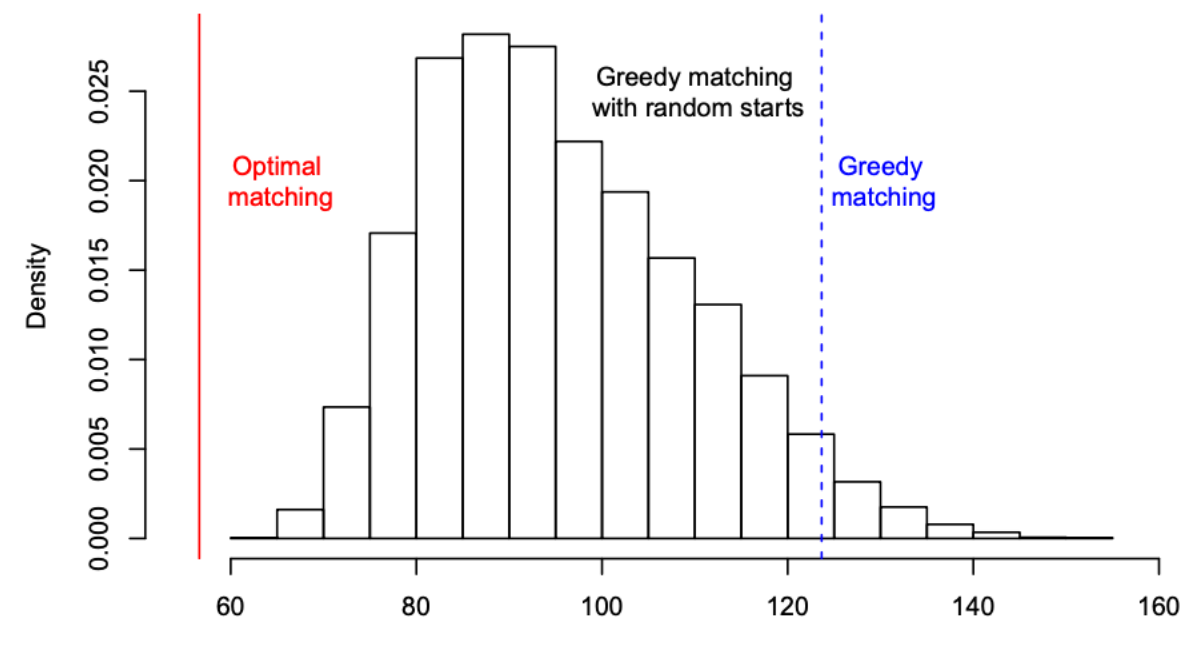

sum of Mahalanobis distance